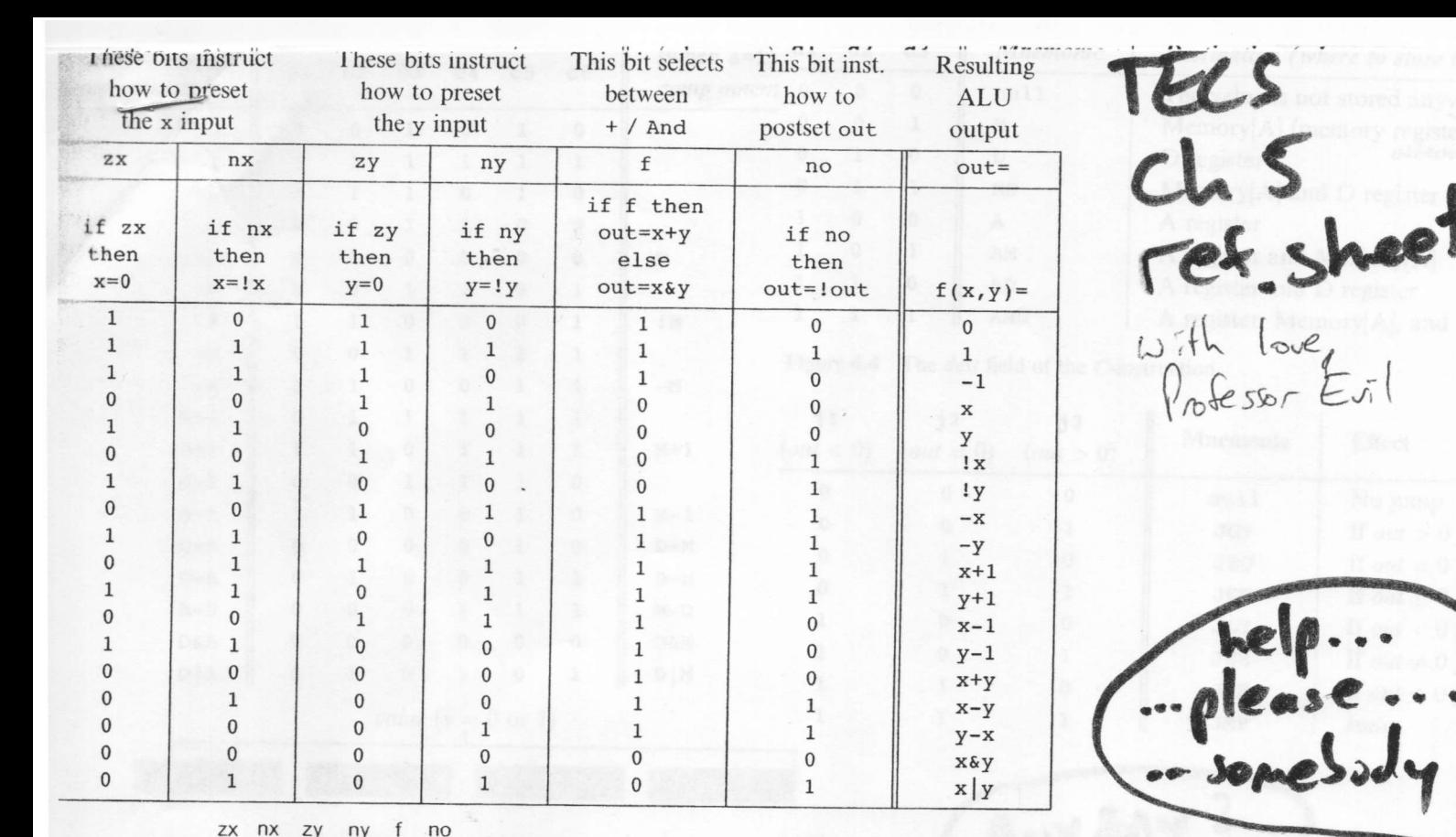

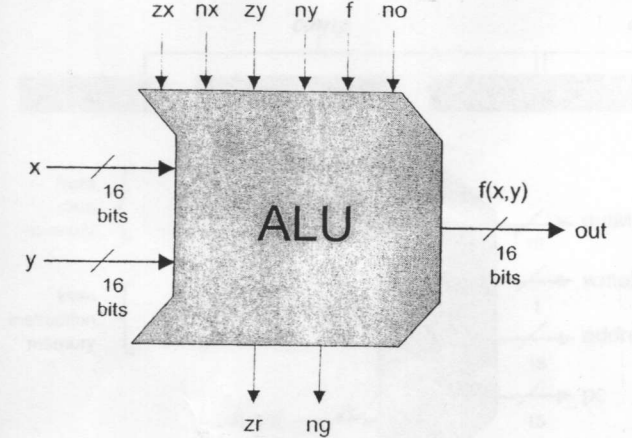

what are those in Strong ?

load

**Data Memory** 

**RAM** 

 $(16K)$ 

Screen

memory map

 $(8K)$ 

Keyboard

memory map

 $Q$ ut

 $16$ 

 $\overline{0}$ 

16383

16384

24575

24576

in

16

address

15

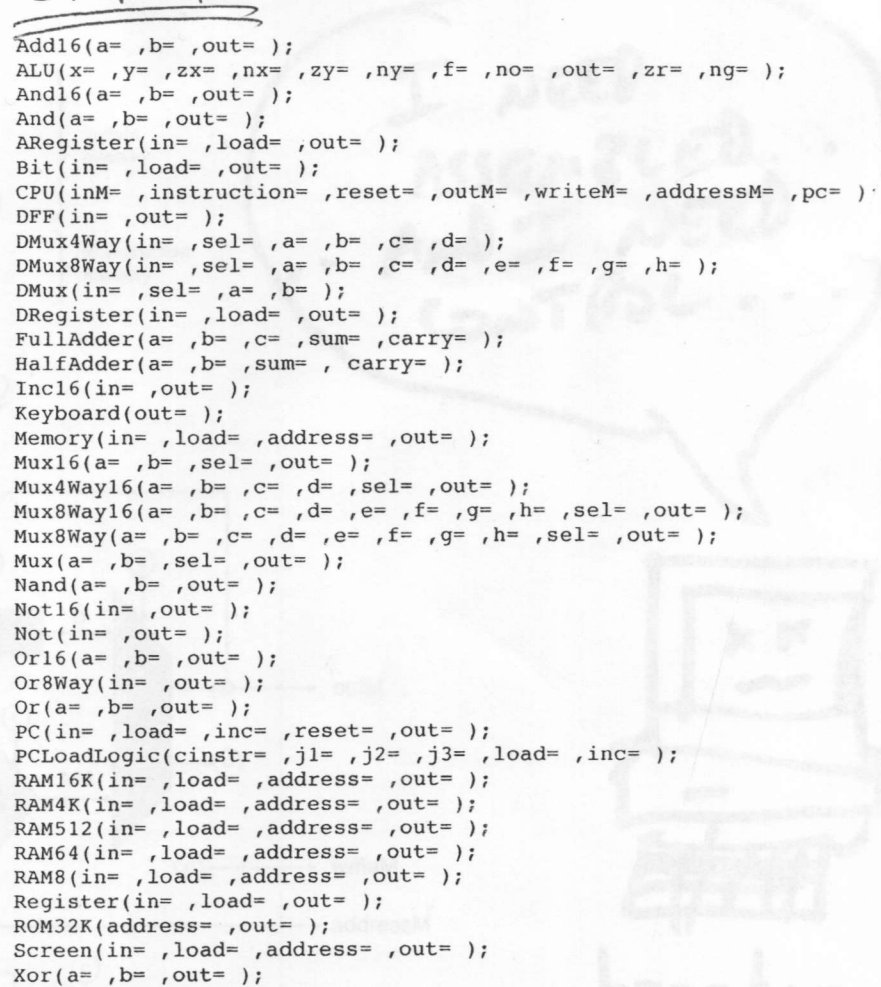

 $\mathcal{D}$ 

CHIP ARI

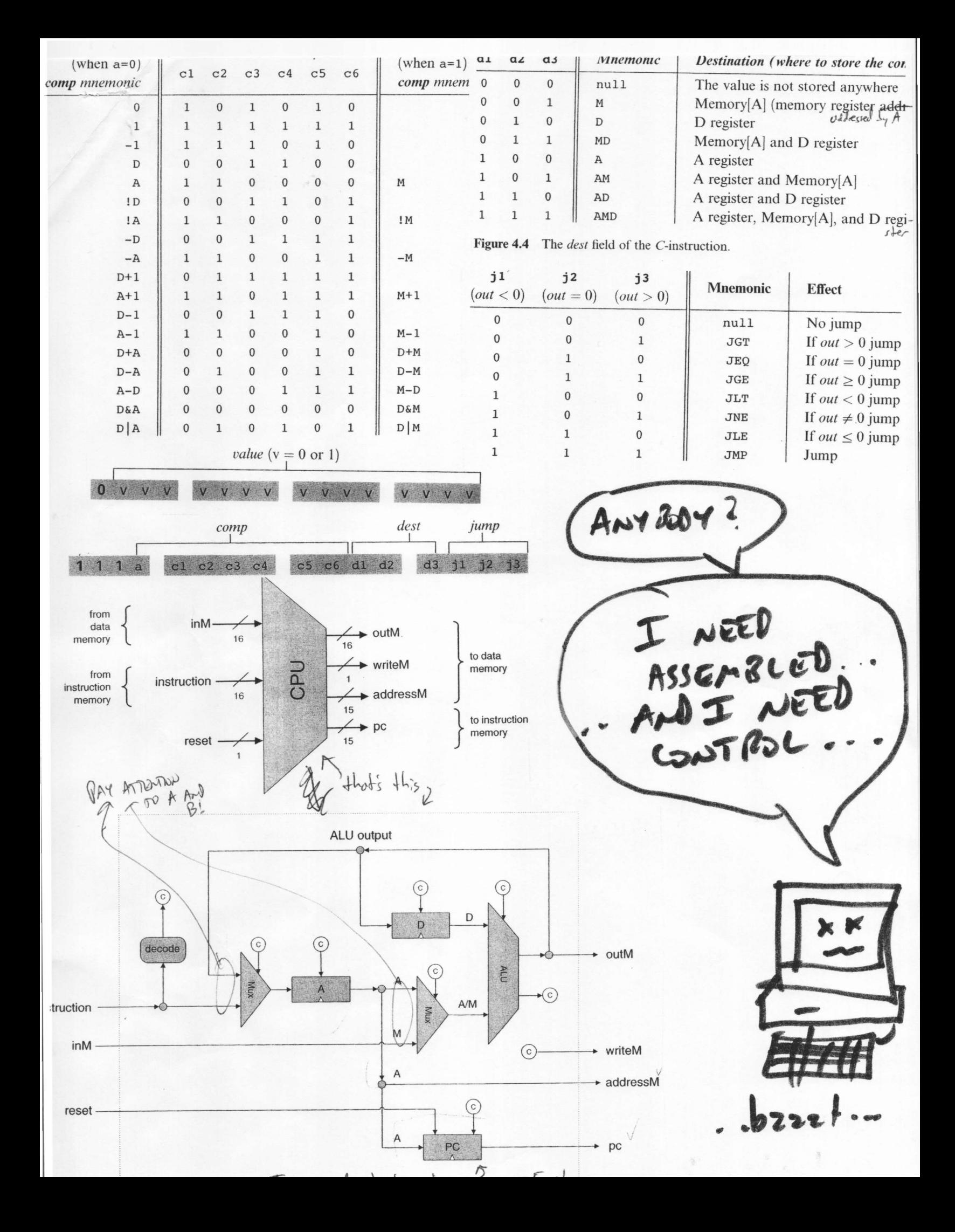